# TOY II

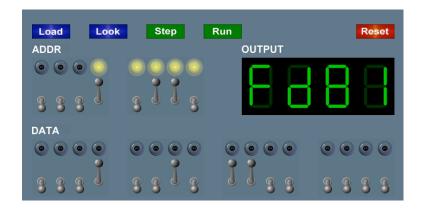

Introduction to Computer Science · Sedgewick and Wayne · Copyright © 2007 · http://www.cs.Princeton.EDU/IntroCS

What We've Learned About TOY

Data representation. Binary and hex.

#### TOY.

- Box with switches and lights.
- 16-bit memory locations, 16-bit registers, 8-bit pc.
- $\bullet$  4,328 bits = (255 × 16) + (15 × 16) + (8) = 541 bytes!
- von Neumann architecture.

TOY instruction set architecture. 16 instruction types.

TOY machine language programs. Variables, arithmetic, loops.

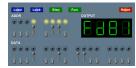

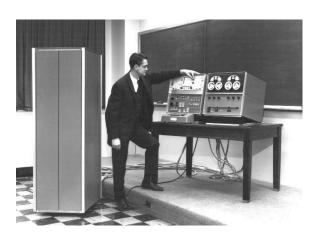

What We Do Today

Data representation. Negative numbers.

Input and output. Standard input, standard output.

Manipulate addresses. References (pointers) and arrays.

TOY simulator in Java.

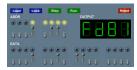

# Negative Numbers

# Representing Negative Integers

#### TOY words are 16 bits each.

flip bits and add 1

- We could use 16 bits to represent 0 to  $2^{16}$  1.
- We want negative integers too.
- Reserving half the possible bit-patterns for negative seems fair.

Highly desirable property. If x is an integer, then the representation of -x, when added to x, is zero.

How to add and subtract binary numbers

#### Binary addition facts:

- 0 + 0 = 0
- 0 + 1 = 1 + 0 = 1
- 1 + 1 = 10
- $\bullet$  1 + 1 + 1 = 11 (needed for carries)

# Bigger numbers example:

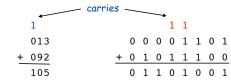

#### OK, but: subtract?

- Subtract by adding a negative integer (e.g., 6 4 = 6 + (-4))
- OK, but: negative integers?

"Two's Complement" Integers

#### Properties:

- Leading bit (bit 15) signifies sign.
- Negative integer -N represented by 2<sup>16</sup> N.
- Trick to compute -N:

1. Start with N.

|    | 15            | 14 | 13 | 12 | 11 | 10 | 9 | 8 | 7 | 6 | 5 | 4 | 3 | 2 | 1 | 0 |
|----|---------------|----|----|----|----|----|---|---|---|---|---|---|---|---|---|---|
| +4 | 0             | 0  | 0  | 0  | 0  | 0  | 0 | 0 | 0 | 0 | 0 | 0 | 0 | 1 | 0 | 0 |
|    | 2. Flip bits. |    |    |    |    |    |   |   |   |   |   |   |   |   |   |   |
|    | 1             | 1  | 1  | 1  | 1  | 1  | 1 | 1 | 1 | 1 | 1 | 1 | 1 | 0 | 1 | 1 |
|    | 3. Add 1.     |    |    |    |    |    |   |   |   |   |   |   |   |   |   |   |
| -4 | 1             | 1  | 1  | 1  | 1  | 1  | 1 | 1 | 1 | 1 | 1 | 1 | 1 | 1 | 0 | 0 |

n

# Two's Complement Integers

|        |      | 15 | 14 | 13 | 12 | 11 | 10 | 9 | 8   | 7   | 6 | 5 | 4 | 3 | 2 | 1 | 0 |
|--------|------|----|----|----|----|----|----|---|-----|-----|---|---|---|---|---|---|---|
| dec    | hex  |    |    |    |    |    |    |   | bin | ary |   |   |   |   |   |   |   |
| +32767 | 7FFF | 0  | 1  | 1  | 1  | 1  | 1  | 1 | 1   | 1   | 1 | 1 | 1 | 1 | 1 | 1 | 1 |
|        |      |    |    |    |    |    |    |   |     |     |   |   |   |   |   |   |   |
| +4     | 0004 | 0  | 0  | 0  | 0  | 0  | 0  | 0 | 0   | 0   | 0 | 0 | 0 | 0 | 1 | 0 | 0 |
| +3     | 0003 | 0  | 0  | 0  | 0  | 0  | 0  | 0 | 0   | 0   | 0 | 0 | 0 | 0 | 0 | 1 | 1 |
| +2     | 0002 | 0  | 0  | 0  | 0  | 0  | 0  | 0 | 0   | 0   | 0 | 0 | 0 | 0 | 0 | 1 | 0 |
| +1     | 0001 | 0  | 0  | 0  | 0  | 0  | 0  | 0 | 0   | 0   | 0 | 0 | 0 | 0 | 0 | 0 | 1 |
| +0     | 0000 | 0  | 0  | 0  | 0  | 0  | 0  | 0 | 0   | 0   | 0 | 0 | 0 | 0 | 0 | 0 | 0 |
| -1     | FFFF | 1  | 1  | 1  | 1  | 1  | 1  | 1 | 1   | 1   | 1 | 1 | 1 | 1 | 1 | 1 | 1 |
| -2     | FFFE | 1  | 1  | 1  | 1  | 1  | 1  | 1 | 1   | 1   | 1 | 1 | 1 | 1 | 1 | 1 | 0 |
| -3     | FFFD | 1  | 1  | 1  | 1  | 1  | 1  | 1 | 1   | 1   | 1 | 1 | 1 | 1 | 1 | 0 | 1 |
| -4     | FFFC | 1  | 1  | 1  | 1  | 1  | 1  | 1 | 1   | 1   | 1 | 1 | 1 | 1 | 1 | 0 | 0 |
|        |      |    |    |    |    |    |    |   |     |     |   |   |   |   |   |   |   |
| -32768 | 8000 | 1  | 0  | 0  | 0  | 0  | 0  | 0 | 0   | 0   | 0 | 0 | 0 | 0 | 0 | 0 | 0 |

# Two's Complement Arithmetic

# Addition is carried out as if all integers were positive.

• It usually works.

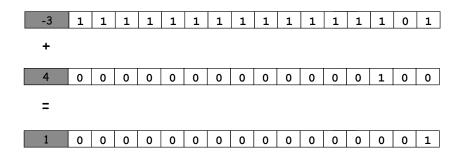

# Properties of Two's Complement Integers

#### Nice properties:

- -0 and +0 are the same.
- Addition is easy (see next slide).
- Checking for arithmetic overflow is easy.

#### Not-so-nice properties.

• Can represent one more negative integer than positive integer.  $(-32,768 = -2^{15})$  but not  $32,768 = 2^{15}$ .

Two's Complement Arithmetic

# Addition is carried out as if all integers were positive.

- It usually works.
- But overflow can occur:
  - carry into sign (left most) bit with no carry out

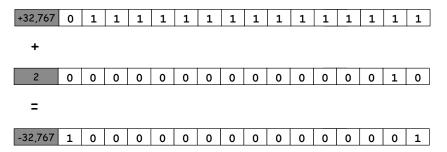

# Representing Other Primitive Data Types

Negative integers. TOY uses two's complement integers.

#### Big integers.

- Can use "multiple precision."
- Use two 16-bit words per integer.

#### Real numbers.

- Can use "floating point" (like scientific notation).
- Double word for extra precision.

#### Characters.

- Can use ASCII code (8 bits / character).
- Can pack two characters into one 16-bit word.

### Standard Output

#### Standard output.

- Writing to memory location FF sends one word to TOY stdout.
- Ex. 9AFF writes the integer in register A to stdout.

```
00: 0000 0
01: 0001 1
10: 8A00 RA ← mem[00]
                                 a = 0
11: 8B01
                                b = 1
          RB \leftarrow mem[01]
                                 while (a > 0) {
12: 9AFF
          write RA to stdout
                                  print a
13: 1AAB
          RA ← RA + RB
                                   a = a + b
                                   b = a - b
14: 2BAB
          RB ← RA - RB
15: DA12
         if (RA > 0) goto 12
16: 0000 halt
```

# Standard Input and Output

# Standard Output

#### Standard output.

19

- Writing to memory location FF sends one word to TOY stdout.
- Ex. 9AFF writes the integer in register A to stdout.

```
00: 0000
01: 0001
10: 8A00 RA ← mem[00]
                                a = 0
11: 8B01
          RB \leftarrow mem[01]
                                b = 1
                                while (a > 0) {
12: 9AFF write RA to stdout
                                 print a
13: 1AAB RA ← RA + RB
14: 2BAB
          RB ← RA - RB
                                   b = a - b
15: DA12 if (RA > 0) goto 12
16: 0000 halt
```

fibonacci.toy

# Standard Input

#### Standard input.

- Loading from memory address FF loads one word from TOY stdin.
- Ex. 8AFF reads an integer from stdin and store it in register A.

Ex: read in a sequence of integers and print their sum.

- In Java, stop reading when EOF.
- In TOY, stop reading when user enters 0000.

```
while (!StdIn.isEmpty()) {
   a = StdIn.readInt();
   sum = sum + a;
}
StdOut.println(sum);
```

```
00: 0000
10: 8C00
           RC <- mem[00]
11: 8AFF
           read RA from stdin
12: CA15
           if (RA == 0) pc ← 15
13: 1CCA
           RC ← RC + RA
14: C011
                           00AE
15: 9CFF
           write RC
                           0046
16: 0000
           halt
                           0003
                           0000
                          00F7
```

# **Pointers**

# Standard Input and Output: Implications

#### Standard input and output enable you to:

- Put information from real world into machine.
- Get information out of machine.
- Process more information than fits in memory.
- Interact with the computer while it is running.

#### Information can be instructions!

- Booting a computer.
- Sending programs over the Internet
- Sending viruses over the Internet

Load Address (a.k.a. Load Constant)

#### Load address. [opcode 7]

- Loads an 8-bit integer into a register.
- 7A30 means load the value 30 into register A.

#### Applications.

• Load a small constant into a register.

 $\mathbf{a} = 0 \times 30;$ Java code

Load a 8-bit memory address into a register.

register stores "pointer" to a memory cell

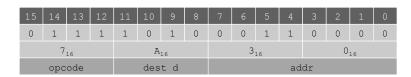

#### Arrays in TOY

#### TOY main memory is a giant array.

- Can access memory cell 30 using load and store.
- 8c30 means load mem[30] into register c.
- Goal: access memory cell i where i is a variable.

# 0000 31 0001 33 0002 34 0003 35 0005 36 0008 000D TOY memory

#### Load indirect. [opcode A] \_ a variable index

• ACO6 means load mem[R6] into register C.

### Store indirect. [opcode B]

a variable index

■ BC06 means store contents of register c into mem[R6].

```
for (int i = 0; i < N; i++)
  a[i] = StdIn.readInt();
for (int i = 0; i < N; i++)
   StdOut.println(a[N-i-1]);
```

#### TOY Implementation of Reverse

#### TOY implementation of reverse.

- Read in a sequence of integers and store in memory 30, 31, 32, ...
- Stop reading if 0000.
- ⇒ Print sequence in reverse order.

```
19: CB20 if (RB == 0) goto 20
                                    while (n > 0) {
1A: 16AB R6 ← RA + RB
                                      address of a[n]
1B: 2661 R6 ← R6 - R1
                                       address of a[n-1]
1C: AC06 RC ← mem[R6]
                                       c = a[n-1];
1D: 9CFF write RC
                                       StdOut.println(c);
1E: 2BB1 RB ← RB - R1
1F: C019 goto 19
20: 0000 halt
```

print in reverse order

#### TOY Implementation of Reverse

#### TOY implementation of reverse.

- ➡ Read in a sequence of integers and store in memory 30, 31, 32, ...
  - Stop reading if 0000.
  - Print sequence in reverse order.

```
10: 7101 R1 ← 0001
                                    constant 1
11: 7A30 RA ← 0030
                                    a[]
12: 7B00 RB ← 0000
                                   while(true) {
13: 8CFF read RC
                                       c = StdIn.readInt();
14: CC19 if (RC == 0) goto 19
                                       if (c == 0) break;
15: 16AB R6 ← RA + RB
                                       memory address of a[n]
16: BC06 mem[R6] ← RC
                                       a[n] = c;
17: 1BB1 RB ← RB + R1
                                       n++;
18: C013 goto 13
                                    }
```

read in the data

26

#### Unsafe Code at any Speed

- Q. What happens if we make array start at 00 instead of 30?
- A. Self modifying program; can overflow buffer and run arbitrary code!

```
10: 7101 R1 ← 0001
                                    constant 1
11: 7A00 RA ← 0000
                                    a[]
12: 7B00 RB ← 0000
                                   while(true) {
13: 8CFF read RC
                                      c = StdIn.readInt();
14: CC19 if (RC == 0) goto 19
                                       if (c == 0) break;
15: 16AB R6 ← RA + RB
                                      address of a[n]
16: BC06 mem[R6] ← RC
                                       a[n] = c;
17: 1BB1 RB ← RB + R1
                                       n++;
18: C013 goto 13
                           % more crazy8.txt
                                             11111111
                                              1 1 1 1 1 1 1 1
                                              8888 8810
                                             98FF C011
```

# What Can Happen When We Lose Control (in C or C++)?

#### Buffer overrun.

- Array buffer[] has size 100.
- User might enter 200 characters.
- Might lose control of machine behavior.

Consequences. Viruses and worms.

#include <stdio.h>
int main(void) {
 char buffer[100];
 scanf("%s", buffer);
 printf("%s\n", buffer);
 return 0;
}

unsafe C program

#### Java enforces security.

- Type safety.
- Array bounds checking.
- Not foolproof.

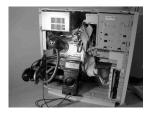

shine 50W bulb at DRAM [Appel-Govindavajhala '03]

30

#### Dumping

- Q. Work all day to develop operating system. How to save it?
- A. Write short program  $\mathtt{dump.toy}$  and run it to dump contents of memory onto tape.

| 01: 7210 | R1 ← 0001<br>R2 ← 0010<br>R3 ← 00FF | i = 10            |
|----------|-------------------------------------|-------------------|
|          |                                     | do {              |
| 03: AA02 | RA ← mem[R2]                        | a = mem[i]        |
| 04: 9AFF | write RA                            | print a           |
| 05: 1221 | R2 ← R2 + R1                        | i++               |
| 06: 2432 | R4 ← R3 - R2                        |                   |
| 07: D403 | if (R4 > 0) goto 03                 | } while (i < 255) |
| 08: 0000 | halt                                |                   |

dump.toy

# Buffer Overrun Example: JPEG of Death

#### Microsoft Windows JPEG bug. [September, 2004]

- Step 1. User views malicious JPEG in IE or Outlook.
- Step 2. Machine is Owned.
- Data becomes code by exploiting buffer overrun in GDI+ library.

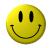

Fix. Update old library with patched one.

but many applications install independent copies of GDI library

#### Moral.

- Not easy to write error-free software.
- Embrace Java security features.
- Don't try to maintain several copies of the same file.
- Keep your OS patched.

#### Booting

- Q. How do you get it back?
- A. Write short program boot.toy and run it to read contents of memory from tape.

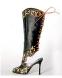

| 01: 7210             | R1 ← 0001<br>R2 ← 0010<br>R3 ← 00FF | i = 10            |
|----------------------|-------------------------------------|-------------------|
| 03: 8AFF<br>04: BA02 | read RA<br>mem[R2] ← RA             | read a mem[i] = a |
| 05: 1221<br>06: 2432 | R2 ← R2 + R1<br>R4 ← R3 - R2        | i++               |
| 07: D403<br>08: 0000 | if (R4 > 0) goto 03<br>halt         | } while (i < 255) |

boot.toy

#### TOY Simulator

Goal. Write a program to "simulate" the behavior of the TOY machine.

⇒ TOY simulator in Java.

34

TOY simulator in TOY!

35

# TOY Simulator

TOY Simulator: Fetch

Fetch. Extract destination register of 1CAB by shifting and masking.

TOY Simulator: Execute

```
if (op == 0) break;
                          // halt
switch (op) {
   case 1: R[d] = R[s] + R[t];
   case 2: R[d] = R[s] - R[t];
                                      break;
   case 3: R[d] = R[s] & R[t];
                                      break;
   case 4: R[d] = R[s] ^ R[t];
                                      break;
   case 5: R[d] = R[s] << R[t];</pre>
                                      break:
   case 6: R[d] = R[s] >> R[t];
                                      break;
   case 7: R[d] = addr;
                                      break;
  case 8: R[d] = mem[addr];
                                      break;
  case 9: mem[addr] = R[d];
                                      break;
   case 10: R[d] = mem[R[t]];
 break:
   case 11: mem[R[t]] = R[d];
                                      break;
  case 12: if (R[d] == 0) pc = addr; break;
  case 13: if (R[d] > 0) pc = addr; break;
  case 14: pc = R[d];
                                      break;
   case 15: R[d] = pc; pc = addr;
                                      break;
```

TOY Simulator: Omitted Details

#### Omitted details.

- Register 0 is always 0.
  - reset R[0]=0 after each fetch-execute step
- Standard input and output.
  - if addr is FF and opcode is load (indirect) then read in data
  - if addr is FF and opcode is store (indirect) then write out data
- TOY registers are 16-bit integers; program counter is 8-bit.
  - Java int is 32-bit; Java short is 16-bit
  - use casts and bit-whacking

Complete implementation. See TOY. java on booksite.

#### Simulation

# Consequences of simulation.

- Test out new machine or microprocessor using simulator.
  - cheaper and faster than building actual machine
- Easy to add new functionality to simulator.
  - trace, single-step, breakpoint debugging
  - simulator more useful than TOY itself
- Reuse software from old machines.

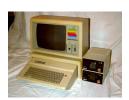

# Ancient programs still running on modern computers.

- Ticketron.
- Lode Runner on Apple IIe.

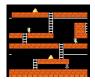